## <span id="page-0-0"></span>**Error Handling Process Mining Administration**

Errors may occur while working in **Scheer PAS**. To facilitate troubleshooting, corresponding error and notification messages are displayed in the application. The overview of error messages allows you to identify possible causes and possible solutions. It also refers to documentation pages that contain further details.

## Overview of Process Mining Administration Errors

The following table can be searched. Enter your search term in the **Global Filter** field.

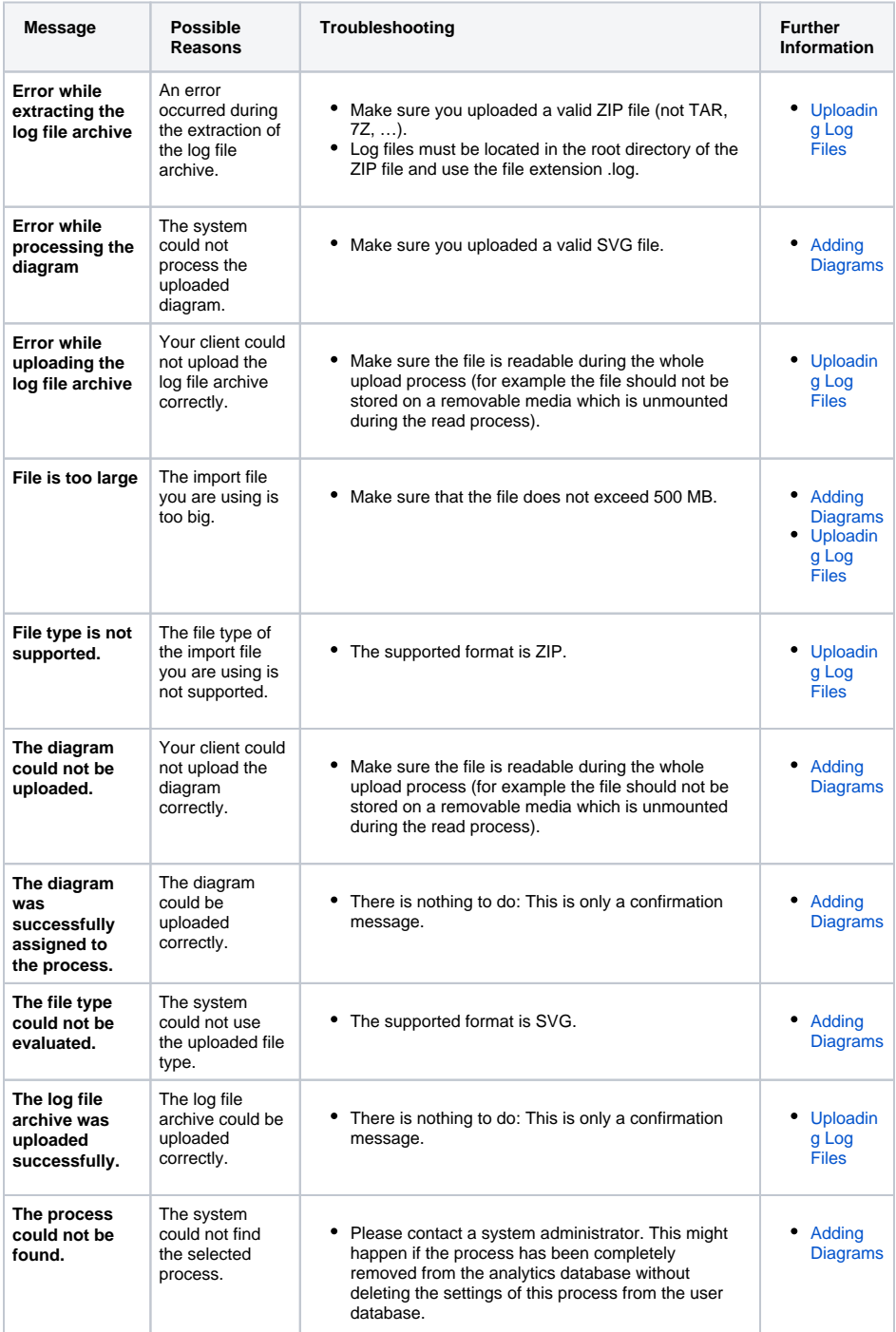

## **Related Pages:** • Troubleshooting Process [Mining](https://doc.scheer-pas.com/display/SUPPORT/Troubleshooting+Process+Mining) <sup>o</sup> Error Handling [Analyses](https://doc.scheer-pas.com/display/SUPPORT/Error+Handling+Analyses) [Error Handling](https://doc.scheer-pas.com/display/SUPPORT/Error+Handling+Monitored+xUML+Services)  [Monitored xUML](https://doc.scheer-pas.com/display/SUPPORT/Error+Handling+Monitored+xUML+Services)  **[Services](https://doc.scheer-pas.com/display/SUPPORT/Error+Handling+Monitored+xUML+Services)** <sup>o</sup> Error Handling

- [Process Mining](#page-0-0)  **[Administration](#page-0-0)**
- Information to Include in a [Support Request](https://doc.scheer-pas.com/display/SUPPORT/Information+to+Include+in+a+Support+Request)

## **Related Documentation:**

- **[Administration Guide](https://doc.scheer-pas.com/display/ADMIN/Administrating+Process+Mining)**
- 
- [Process Mining Guide](https://doc.scheer-pas.com/display/MINING)

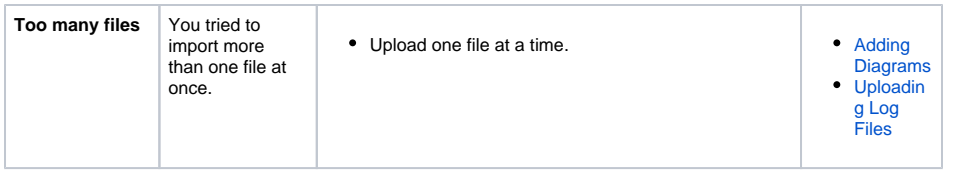